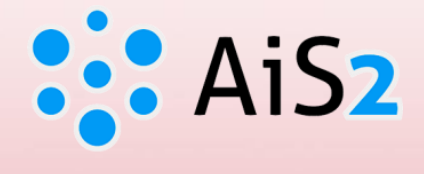

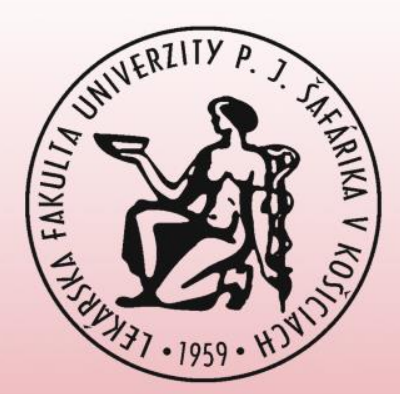

## **How to check registered courses in AIS**

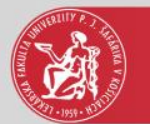

## Log in to AIS

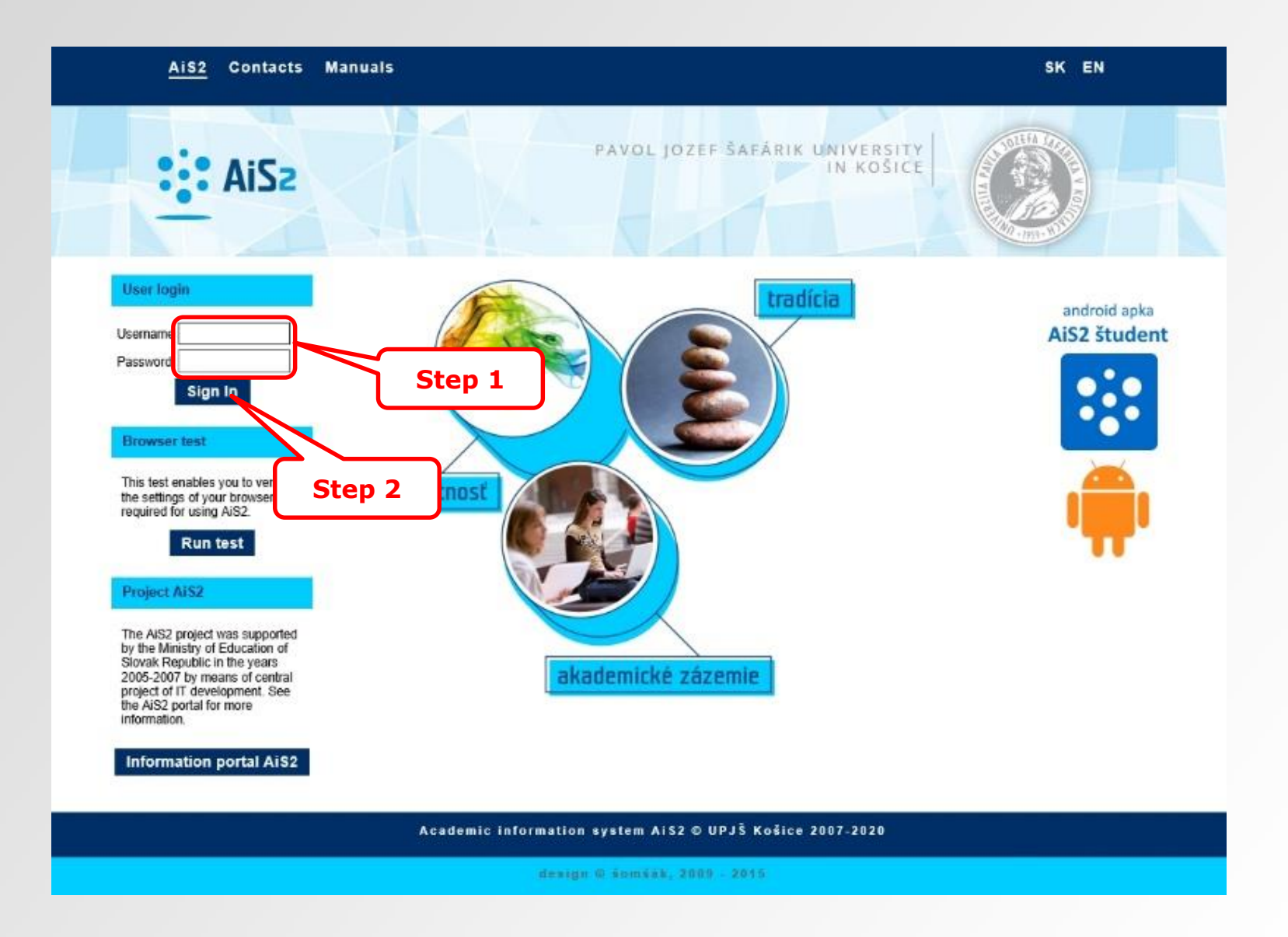

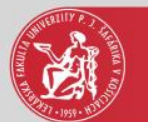

## Courses

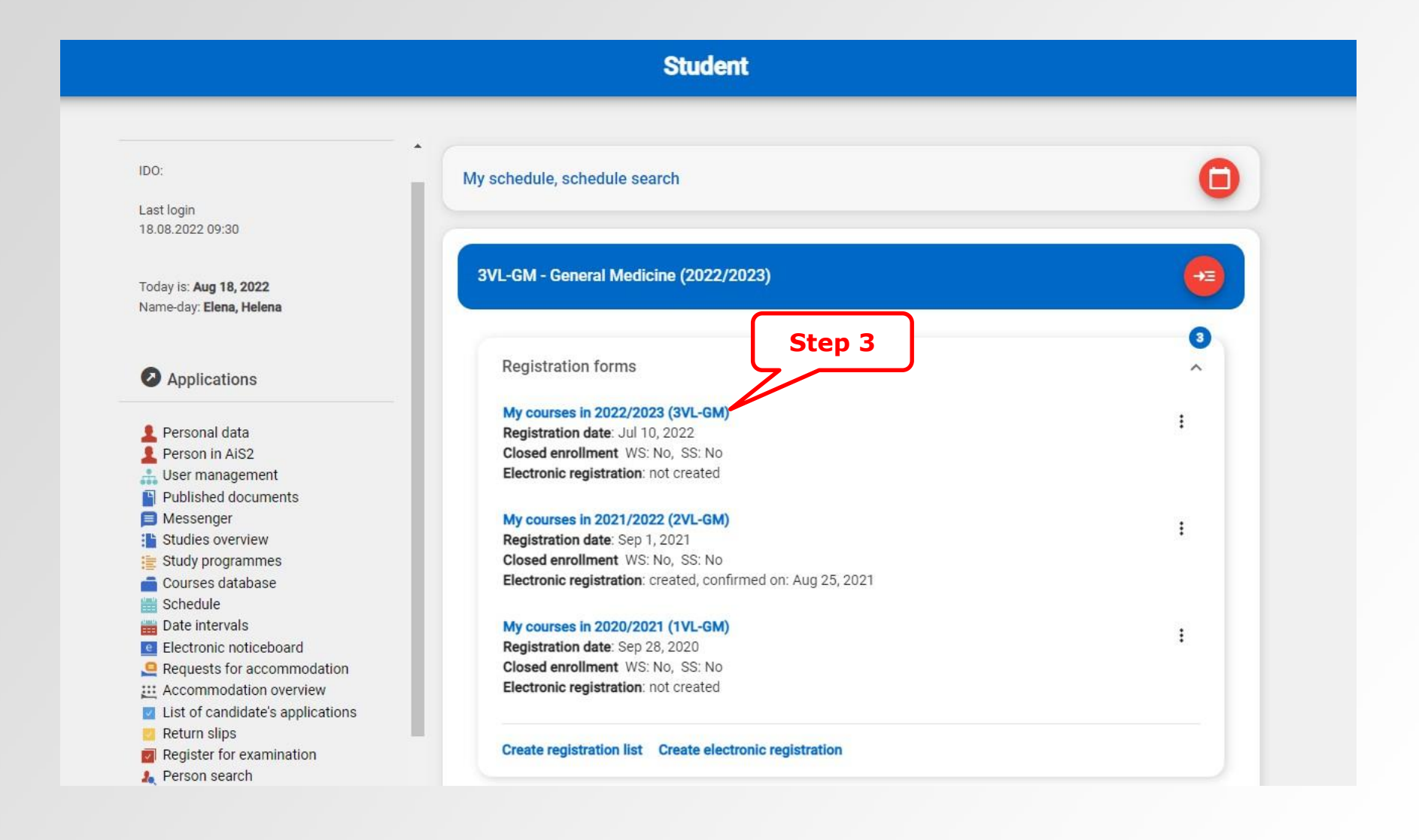

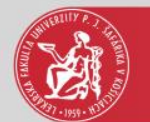

## Courses

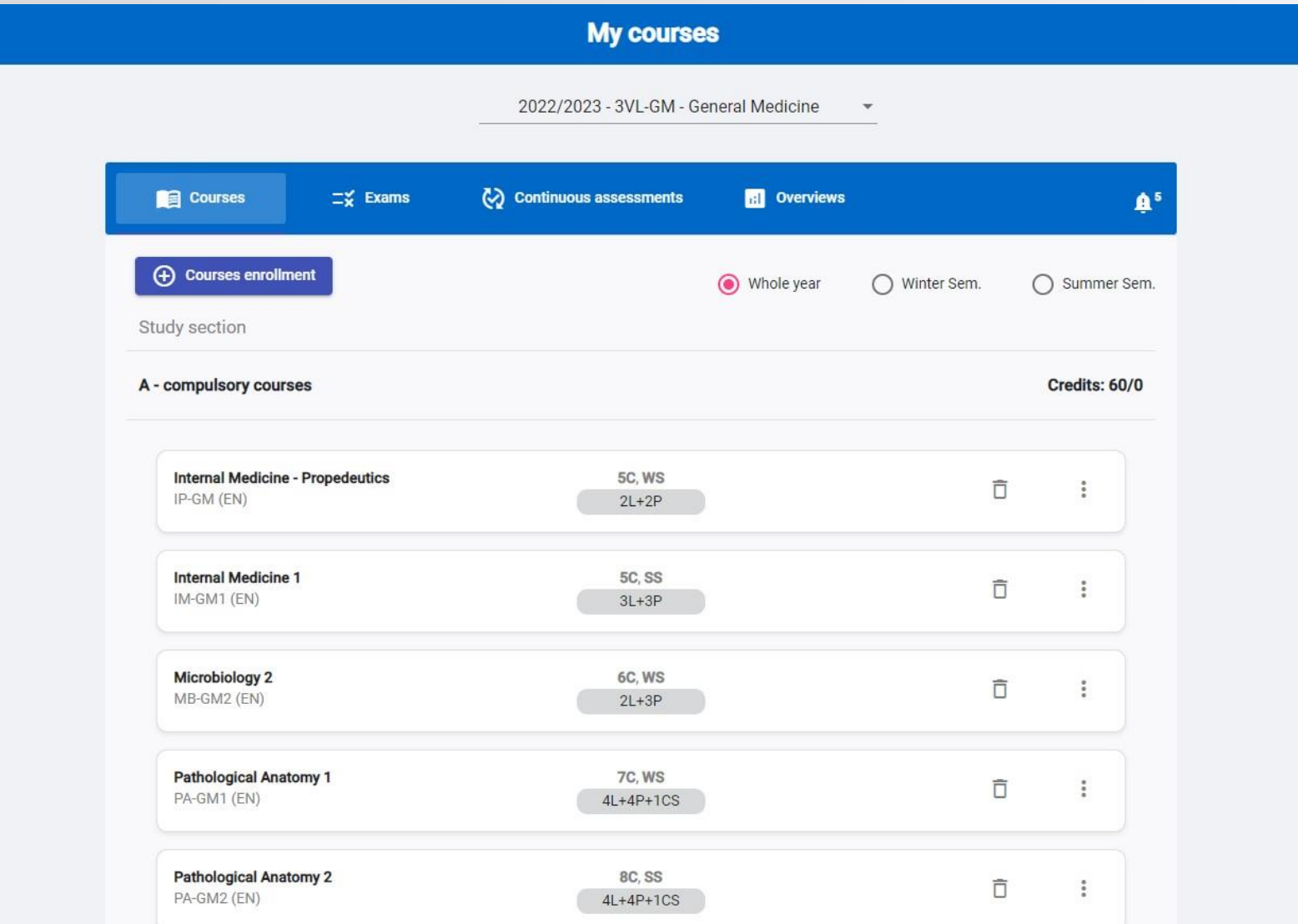